# **Macro and SVC Services Guide**

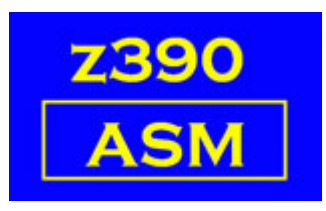

Automated Software Tools Corporation

**[Function Table and links](#page-1-0) [Supporting Macros and links](#page-1-2) [Time periods](#page-1-1) [Event Control Block](#page-2-0) [Change Summary](#page-24-1) [Acknowledgements](#page-24-0) [Trademarks](#page-25-1) [Credits](#page-25-0)**

### <span id="page-1-0"></span>**Function Table**

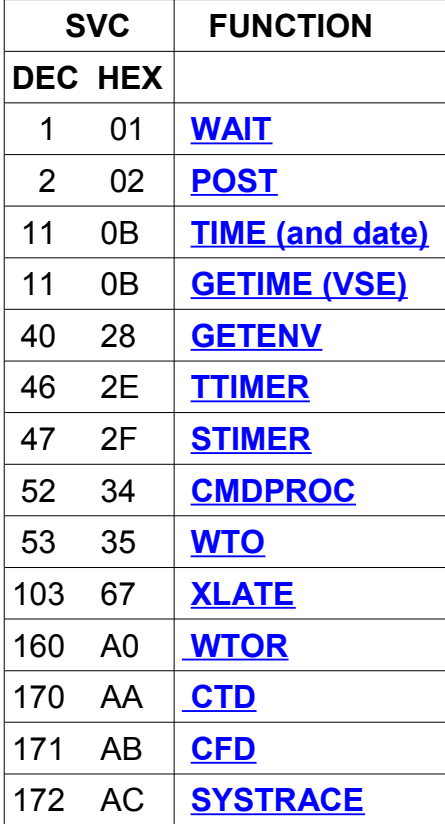

## <span id="page-1-2"></span>**Supporting Macros**

**[COMRG](#page-23-0)** Address Communications region (VSE)

# <span id="page-1-1"></span>**Time periods**

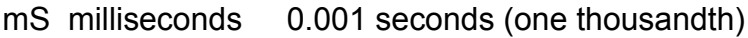

- uS microseconds 0.000001 seconds (one millionth)
- nS nanoseconds 0.000000001 seconds (one billionth)

#### <span id="page-2-0"></span>**Event Control Block**

There is no macro or DSECT describing it, I thought a little doc might be useful.

Bits 0-1

- 00 The initial state, WAIT requires both these bits to be zero.
- 10 After a Macro specifying an ECB is issued (eg. WTOR), this wait state is set.
- 01 Set to this state internally or by the POST Macro indicates that the event is complete or that the task in a wait state is to be resumed. It is valid to test for this state using a bit test instruction like TM.
- 11 Invalid.

Bits 2-31

Completion code, set internally or by the POST Macro.

# <span id="page-2-1"></span>**TIME (and date)**

 name TIME type,addr,LINKAGE=,DATETYPE=,CLOCKTYPE= Obtain the time and/or date in various formats.

Formats--part 1...LINKAGE=SVC (default)

 name TIME --or--

name TIME DEC

Returns: Time in GR0 as HHMMSSTH

Hours, mins and secs to 2 decimal places.

 The values are unsigned packed decimal: eg. X'21420654' = 21:42:06.54 The MVO instruction can be used after storing the register to convert it to standard packed decimal format.

 Date in GR1 as CCYYDDDF Century, year, day number and sign The values are signed decimal: CC is (almost) the century number. YY the year number. DDD the day number within the year. F the positive sign.

 eg. X'0106003F' = 3rd January 2006 After storing, AP DATE,=P'1900000' can be used to convert to a 4-digit year. name TIME BIN Returns: Time in GR0 in hundredths of a second since midnight in binary. Date in GR1 as above. name TIME TU Returns: Time in GR0 in timer units of 26.04166uS since midnight in binary. Date in GR1 as above. name TIME INS Returns: Instruction count in GR1 (64 bit value). name TIME MIC,label --or- name TIME MIC,(reg) Returns: Time in units of 1uS in binary since midnight. The time is stored at the 8 bytes specified. Date in GR1 as above. name TIME NS,label --or- name TIME NS,(reg) Returns: Time in units of 1nS in binary since midnight. The time is stored at the 8 bytes specified. name TIME STCK,label --or- name TIME STCK,(reg) Returns: Time in units of 1uS in binary since midnight. The time is stored at the 8 bytes specified and uses only bits 0-51 of the 8-byte field. Date in GR1 as above.

Copyright 2009 Automated Software Tools Corporation.

This is part of z390 distributed under open source GPL License.

 name TIME TS,label --or- name TIME TS,(reg) Returns: A string of 29 bytes at the label or pointed to by reg. The format is "YYYY-MM-DD HH:MM:SS.NNNNNNNNN". name TIME CLOCK,label,CLOCKTYPE=STCK --or- name TIME CLOCK,(reg),CLOCKTYPE=STCK Returns: Time in units of 1uS in binary since 1st January 1900. The time is stored at the 8 bytes specified and uses only bits 0-51 of the 8-byte field. name TIME CLOCK,label,CLOCKTYPE=STCKE --or- name TIME CLOCK,(reg),CLOCKTYPE=STCKE Returns: Time in units of 1uS in binary since 1st January 1900. The time is stored at the 16 bytes specified: Byte 0 : Zero Bytes 1-13 : The time Bytes 14-15 : Programmable field set by the SCKPF instruction and not currently implemented. The time uses only bits 8-111 of the 16-byte field with bits 8-59 being the value in microseconds.

 name TIME CLOCK,label,CLOCKTYPE=JAVA --or- name TIME CLOCK,(reg),CLOCKTYPE=JAVA Returns: Time in units of 1mS in binary since 1st January 1970. The time is stored at the 8 bytes specified.

Formats--part 2...LINKAGE=SYSTEM,DATETYPE=

DATETYPE can be set for any of the formats below.

All the formats are 4 bytes and the values are unsigned packed decimal.

The MVO instruction can be used to convert it to standard packed decimal format.

YYYY the year number.

DDD the day number within the year.

DD the day number within the month.

MM the month number.

 YYYYDDD (default) stored as 0YYYYDDD MMDDYYYY DDMMYYYY YYYYMMDD

 name TIME ,label,LINKAGE=SYSTEM --or--

name TIME ,(reg),LINKAGE=SYSTEM

--or--

name TIME DEC,label,LINKAGE=SYSTEM

--or--

 name TIME DEC,(reg),LINKAGE=SYSTEM Returns: Time as HHMMSSTH

 The time is stored at the 4 bytes specified. Hours, mins and secs to 2 decimal places. The values are unsigned packed decimal: eg. X'21420654' = 21:42:06.54 The MVO instruction can be used to convert it to standard packed decimal format.

The date is stored at label+8 or 8(reg).

name TIME BIN,label,LINKAGE=SYSTEM

--or--

name TIME BIN,(reg),LINKAGE=SYSTEM

 Returns: The time is stored at the 4 bytes specified in hundredths of a second since midnight

The date is stored at label+8 or 8(reg).

 name TIME MIC,label,LINKAGE=SYSTEM --or- name TIME MIC,(reg),LINKAGE=SYSTEM Returns: Time in units of 1uS in binary since midnight. The time is stored at the 8 bytes specified. The date is stored at label+8 or 8(reg). name TIME STCK,label.LINKAGE=SYSTEM --or- name TIME STCK,(reg),LINKAGE=SYSTEM Returns: Time in units of 1uS in binary since midnight. The time is stored at the 8 bytes specified and uses only bits 0-51 of the 8-byte field. The date is stored at label+8 or 8(reg). name TIME STCKE,label.LINKAGE=SYSTEM --or- name TIME STCKE,(reg),LINKAGE=SYSTEM Returns: Time in units of 1uS in binary since midnight.

 The time is stored at the 16 bytes specified: Byte 0 : Zero Bytes 1-13 : The time Bytes 14-15 : Programmable field set by the SCKPF instruction and not currently implemented.

 The time uses only bits 8-111 of the 16-byte field with bits 8-59 being the value in microseconds.

Note: The DATETYPE parameter is ignored.

Register Usage:

R0 = Code for units and date type

R1 = Result area

GR15 has a return code:

- 0 TIME ok
- 4 Invalid request

#### <span id="page-7-1"></span>**GETIME** type

Obtain the time in various formats (VSE only).

type

 STANDARD (default) Returns: Time in GR1 as 0HHMMSSc Hours, mins and secs in packed format.

**BIN** 

Returns: Time in GR1 in seconds since midnight in binary.

TU

Returns: Time in GR1 in timer units of 26.04166uS since midnight in binary.

MIC

 Returns: Time in units of 1uS in binary since midnight. The time is stored in the GR0/GR1 register pair.

GR15 has a return code:

- 0 GETIME ok
- 4 Invalid request

## <span id="page-7-0"></span>**STIMER**

a) Wait for an interval of time.

 name STIMER WAIT,BINTVL=label name STIMER WAIT,DINTVL=label name STIMER WAIT,MICVL=label name STIMER WAIT,TUINTVL=label

 b) Start a timer and continue. When the time expires the exit routine is invoked.

 name STIMER REAL,exit,BINTVL=label name STIMER REAL,exit,DINTVL=label name STIMER REAL,exit,MICVL=label name STIMER REAL,exit,TUINTVL=label

Only one STIMER can be waiting for expiry at any moment.

In each case the label points to a number of timer units.

BINTVL is a fullword with 100th of a second units.

Maximum value of X'7FFFFFFF' is approx. 249 days.

 DINTVL is a doubleword PL8'HHMMSSth', where th is 2 decimal positions of seconds. Maximum value of 99595999 is approx. 4 days.

 MICVL is a doubleword with microsecond units. Maximum value of X'7FFFFFFFFFFFFFFFFF' is nearly 300,000 years !

 TUINTVL is a fullword with 26.04166uS units. Maximum value of X'7FFFFFFF' is approx. 16 hours.

exit

 Can be label or (reg). When the time expires, the exit routine is invoked. GR15 has the address of the exit routine. Other registers must be assumed to be destroyed.

 Note: STIMER REAL is measuring clock time, and not the time that the z390 program is executing.

Register Usage:

R0 = Code for timer units and exit address

R1 = Address of the timer units

R15 = By implication, exit routine address

# <span id="page-8-0"></span>**TTIMER**

Test or cancel a previously set STIMER REAL

name TTIMER cancel,type,addr

 cancel is optional CANCEL means that the STIMER timing is terminated.

type is optional

 TU (default) returns the remaining time in GR0 as 4 bytes in timer units of 26.04166uS. addr is ignored.

MIC,addr

 Using MIC requires addr which may be specified as label or (reg). The remaining time is returned at the doubleword addr in microseconds.

Example 1:

 Cancel the current STIMER REAL, return the remaining time in GR0 in timer units. TTIMER CANCEL

Example 2:

 Return the remaining time in microseconds at REMAIN. TTIMER ,MIC,REMAIN

 ... REMAIN DS D

Register Usage:

R0 = Code for timer units, returned value

R1 = Address of returned timer units

GR15 has a return code:

- 0 TTIMER ok
- 4 TU units remaining exceed 31 bits

# <span id="page-9-0"></span>**CMDPROC**

Open, close, read and write from a command processor.

 The command processor has also been called a DOS window or Command Prompt.

 With the CMDPROC macro, you can issue commands like CD or DIR, receive the replies from those commands line by line and start other programs.

 There is a limit of 10 command processors that can be open at any time. The limit is only to protect the operating system (eg. Windows) from storage depletion.

 In all cases below, ID may be defined as a numeric value or in a general register. ie. ID=2 or ID=(R5).

 ID may range from 0 (default) to 9. If the ID exceeds 9 then an abend SFFF will occur

 name CMDPROC START,ID=,CMDLOG= Open a command processor and assign an identifier.

 CMDLOG=YES (Default) All output from the command processor is written to the log.

CMDLOG=NO

 All output is saved in a memory queue. Use this option if you intend to use CMDPROC READ to retrieve command processor messages.

 If the memory queue exceeds the MAXQUE value (default 1000) then the memory queue is written to the log and CMDPROC=YES is assumed. An error message is generated.

name CMDPROC STOP,ID=

Close a previously opened command processor.

name CMDPROC WRITE,label,ID=

 --or- name CMDPROC WRITE, literal, ID=

 $-0r-$ 

name CMDPROC WRITE,(reg),ID=

Send a command to a previously opened command processor.

 label or (reg) points to a constant which terminates with X'00' or be defined as a double-quoted string within a standard C-type constant.

 literal is a double-quoted string within a standard C-type constant preceded by an equals sign.

 eg. using label name CMDPROC WRITE,CMD1,ID=5 ... CMD1 DC C'DIR /X',X'00' --or-- CMD1 DC C'"DIR /X"'

 eg. using literal name CMDPROC WRITE,=C'"DIR /X"',ID=5

name CMDPROC READ, label, len, ID=, WAIT= Obtain the output, a line at a time, from the result of a command issued by CMDPROC WRITE from a previously opened command processor.

label is the receiving area and may be specified as (reg).

 If len is specified it determines the maximum length that is passed to your program. The default is the implied length of the receiving field. Maximum value is 4095 bytes.

 len may be specified as (reg). Maximum value is 2G bytes.

If label is specified as (reg), then len is mandatory.

 WAIT (default 500) is the time in milliseconds before the READ will terminate if no output from the command processor is available to be read. Maximum value is 4094 (4 seconds). A value of 4095 means wait indefinitely.

WAIT may be specified as (reg). Maximum value is X'7FFFFFFF' (about 24 days).

Register Usage:

- R0 = Operation code and ID
- R1 = Command area
- R2 = Length
- R3 = Wait value
- R15 = Formation of ID and return code

GR15 has a return code:

- $0 =$  CMDPROC ok
- 4 = READ terminated as WAIT time has expired
- 8 = READ terminated because the command processor has ended
- 16 = Command Processor abnormally ended (see log message)

#### <span id="page-12-1"></span>**WTO**

Display a message on the GUI console.

 The record descriptor word (RDW) defines the variable length text message generated by the WTO macro. eg. DC AL2(len,0), C'text' len includes the 4 bytes for the RDW. Formats: name WTO 'text' The RDW that describes the message is generated internally. name WTO 'text',MF=L (list form) No text is written to the console, only the RDW is generated. This allows a 'collection' of messages to be constructed which can be used by the execute form. name WTO MF=E (execute form 1) GR1 must be preloaded with the address of an RDW previously generated with the list form of WTO. name WTO MF=(E,label) (execute form 2) --or- name WTO MF=(E,(reg)) (execute form 2) label or (reg) points to an RDW previously generated with the list form of the WTO. Register Usage:

R1 = Branch around RDW or parm pointer

# <span id="page-12-0"></span>**XLATE**

Translates data to EBCDIC or ASCII.

name XLATE area,len,TO=

area may be specified as label or (reg).

 len may be specified as a number or (reg). Maximum numeric value is 4095 bytes. Maximum register value is 2G bytes.

 TO=A convert area to ASCII. TO=E convert area to EBCDIC.

Register Usage:

R0 = Area address and codes

 $R1$  = Length

# <span id="page-13-0"></span>**WTOR**

Display a message on the GUI console and receive a response.

name WTOR 'text',reply,len,ecb,MF=

--or--

name WTOR "text",reply,len,ecb,MF=

 The RDW (see WTO) that describes the message is generated internally. The text appears on the console.

reply

 specified as label or (reg), is the field into which the reply is put. The reply appears on the console.

len

 Maximum length of reply. If reply is specified as (reg) then len is mandatory. If len is omitted, then the implied length of reply is used.

ecb

specified as label or (reg), by convention defined as DC F'0'.

 After the WTOR macro, instruction execution can proceed until the reply is completed by the user (commonly the Return key).

 $MF =$  Default is MF=I. Specify MF=L to just construct the parameter list Specify MF=(E,addr) or (E,(reg)) to execute the WTOR with a previously generated parameter list.

Example 1:

Implied length, named ECB, wait for reply immediately...

 WTOR 'Enter your name',NAME,,MYECB WAIT ECB=MYECB

 NAME DC CL40' ' MYECB DC F'0'

Example 2:

...

Register notation, maximum length, no wait for reply...

 LA R5,NAME LA R6,MYECB WTOR 'Enter your name',(R5),40,(R6) ... other processing TM MYECB,X'40' BO GOTREPLY

 ... NAME DC CL40' ' MYECB DC F'0'

 Register Usage: R0 = Reply address R1 = Branch around RDW R14 = Reply length R15 = ECB address

#### <span id="page-15-0"></span>**WAIT**

 a) Wait for one **[ECB](#page-2-0)** completion. name WAIT num,ECB=

 b) Wait for one or more ECB completions. name WAIT num,ECBLIST=

ECB or ECBLIST must be specified.

 num is optional and defaults to 1 For ECB= num must be 1 or omitted.

 For ECBLIST= num is the minimum number of ECBs that must be posted before the WAIT is complete. This value must, of course, be less or equal to the number of ECBs in the list. An abend SF05 will occur if this is not the case.

ECB=

 Specified as label or (reg). The location of a single 4-byte ECB.

ECBLIST=

 Specified as label or (reg). The location of a sequence of 4-byte addresses, each of which points to a 4-byte ECB. The last 4-byte address must have bit 0 set to 1.

 Note: For DECBs, use the CHECK macro rather than WAIT, otherwise error routines may not be correctly invoked.

Example:

 Wait for 2 out of 3 ECBs. WAIT 2,ECBLIST ...

 ECBLIST DC A(ECB1) DC A(ECB2) DC A(X'80000000'+ECB3) ECB1 DC F'0' ECB2 DC F'0' ECB3 DC F'0'

 Register Usage: R0 = Number of ECBs

 $R1 = ECB$  address

# <span id="page-16-0"></span>**POST**

 Signal the completion of one ECB. name POST ecb,code

 ecb is required Specified as label or (reg). The location of a single 4-byte ECB.

 code is optional and defaults to zero Specified as a value (eg. 14 or X'123') or as (reg). The completion code is placed in bits 2-31 of the ECB.

Register Usage:

 R0 = Event completion code  $R1 = ECB$  address

### <span id="page-17-0"></span>**CTD**

Convert a binary or floating point value to a printable format.

name CTD type, IN=input, OUT=output, LINKAGE=

type

 This is a numeric value which determines the operation to be carried out. Equates are automatically generated. The value of type also determines the length of the input field. type may be specified in a register eg. (R5).

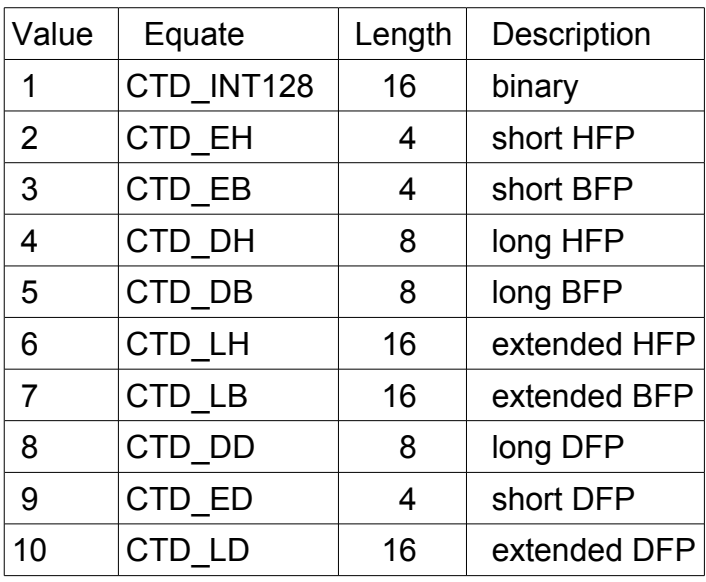

## $IN =$

 The input field may be specified as a literal eg. IN==DH'3.8', a label, a register pointer eg. IN=(R4) or a register eg. IN=R4

 For some types, input from a register implies the use of a register pair as follows:

value equate register specified

1 CTD INT128 Any even general register, input is from the even/odd pair

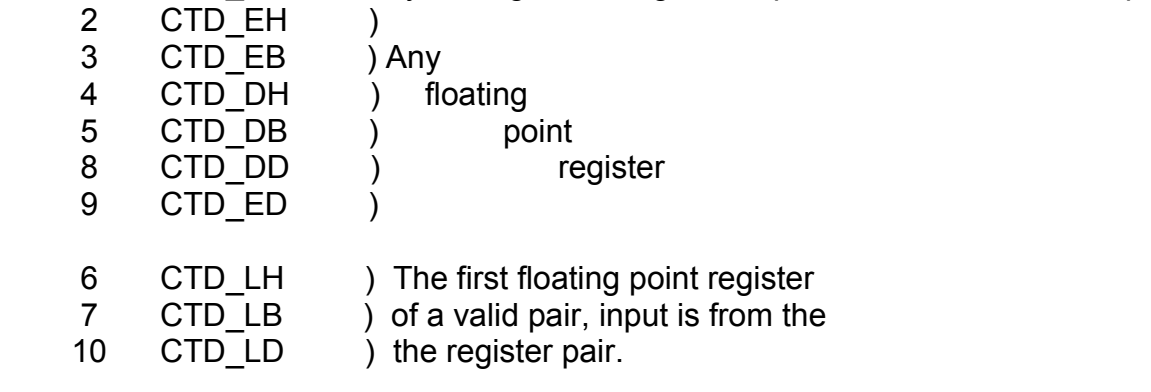

# OUT=

 The output field may be specified as a label or a register pointer eg. OUT=(R4)

 The output field is always 45 bytes, and is initialised to blanks. Not all 45 bytes may be used.

 The output field will be ASCII if the ASCII option on CALL EZ390 is used, otherwise EBCDIC.

The output field has the following format in this sequence...

- If the value is negative
- n...n Digits preceding the decimal point If the value is less than 1 and there is no exponent, then 0 is output. eg. 0.04 . Decimal point if there are decimal positions
- n...n Digits following the decimal point if the value is not a whole number
- E Indicates an exponent follows
- Indicates a negative exponent
- nnnn The exponent value, 1-4 digits

Copyright 2009 Automated Software Tools Corporation. This is part of z390 distributed under open source GPL License.

Examples:

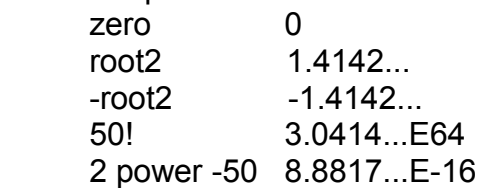

LINKAGE=

 SVC (default) invokes SVC 170 CALL generates a CALL to module FPCONMFC

Register Usage:

R0 = Parameter formation

R1 = Parameter list

R14 = Subroutine call

R15 = Subroutine address and return code

GR15 has a return code:

0 CTD ok

8 Invalid data address

## <span id="page-20-0"></span>**CFD**

 Convert a printable format number to a binary or floating point value.

name CFD type,IN=input,OUT=output,LINKAGE=

type

 This is a numeric value which determines the operation to be carried out. Equates are automatically generated. The value of type also determines the length of the output field. type may be specified in a register eg. (R5).

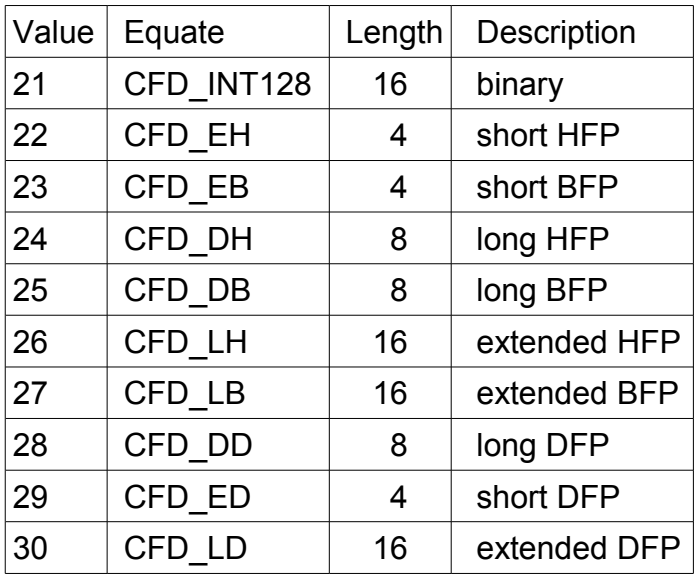

 $IN =$ 

 The input field may be specified as a label or a register pointer eg. (R4).

 The input field must be in ASCII if the ASCII option on CALL EZ390 is used, otherwise EBCDIC.

Copyright 2009 Automated Software Tools Corporation. This is part of z390 distributed under open source GPL License.

 The input field is always 45 bytes, and has the following format in this sequence...

- Optional preceding blanks
- +/- Valid sign
- n...n Digits preceding the decimal point
	- . Decimal point if there are decimal positions
- n...n Digits following the decimal point if the value is not a whole number
- E Indicates an exponent follows
- Indicates a negative exponent

nnnn The exponent value, 1-4 digits

For CFD INT128 all correct forms are accepted and any decimal places are discarded eg.  $129E-1 = 12.9 = 12$ 

OUT=

 The output field may be specified as a label, a register pointer eg. OUT=(R4) or a register eg. OUT=R4

 For some types, output to a register implies the use of a register pair as follows:

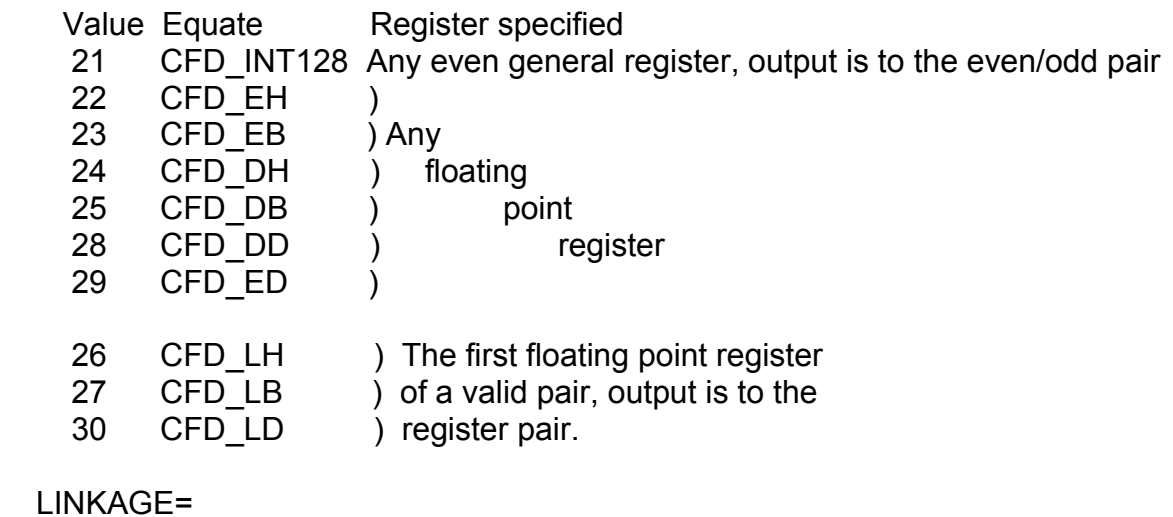

 SVC (default) invokes SVC 171 CALL generates a CALL to module FPCONMFC

Register Usage:

- R1 = Parameter list
- R14 = Subroutine call
- R15 = Subroutine address and return code

GR15 has a return code:

- 0 CFD ok
- 8 Invalid data address
- 12 invalid input data or number too large for format type

## <span id="page-22-0"></span>**GETENV**

Get an environment variable.

 Environment variables are created using the SET statement in a batch process. eq. SET MYDATA=C:\MYDATA.TXT

GETENV extracts the string in a program.

 name GETENV setname name GETENV (reg)

 setname is the label of a null terminated string or the string can be pointed to by reg. eg. SETNAME DC C'MYDATA',X'00'

 GETENV acquires a storage area for the variable and sets the address in GR2. The string is terminated with X'00'.

Register Usage:

- R0 = Function code
- R1 = setname pointer
- R2 = Address of variable
- R15 = Return code

GR15 has a return code:

- 0 GETENV ok
- 4 setname is null
- 8 variable is null

#### <span id="page-23-1"></span>**SYSTRACE**

Turn on and off tracing options.

SYSTRACE options

 If options are omitted, all tracing is turned off. The following options are allowed, others are ignored:

- E Instruction
- G GETMAIN/FREEMAIN
- Q QSAM I/O
- T TCPIO I/O
- V VSAM I/O
- eg. Turn on all traces except QSAM SYSTRACE EGTV

## <span id="page-23-0"></span>**COMRG**

 VSE only. Establish addressability to the Communications region in the ZCVT.

COMRG REG=(reg)

 If REG is omitted it defaults to GR1. It is the users responsibility to provide a DSECT to map the COMRG.

 Register Usage: R1 = Address the ZCVT reg used in REG parm.

#### <span id="page-24-1"></span>**Change Summary**

June 10, 2011 Added MF= to WTOR CMDPROC WAIT parameter has indefinite wait when 4095 Added new SYSTRACE

November 23, 2008 Update to CMDPROC return codes

June 27, 2008 Added TIME INS

January 18, 2008 Added maximum timer values to STIMER WAIT Minor correction to STIMER register usage Added abend and return code sections CMDPROC CMDLOG=YES/NO

September 28, 2007 Added GETENV Added VSE Macros COMRG and GETIME Added TIME TS

July 10, 2007 Correction to ID= and added abend SFFF to CMDPROC

March 8, 2007 WTO corrections CMDPROC ID=(reg) All macros now list possible general register usage

#### <span id="page-24-0"></span>**Acknowledgements**

Thanks to David Bond of Tachyon Software LLC for FPCONVRT on which the CFD and CTD macros were based.

#### <span id="page-25-1"></span>**Trademarks**

IBM, CICS, VSAM and VSE are registered trademarks of International Business Machines Corporation.

# <span id="page-25-0"></span>**Credits**

Author: Melvyn Maltz Shipping date: June 10, 2011 z390 version : V1.5.04 zCICS version: V10